# TD n°15 – Héritage, polymorphisme, collections Le projet Pokemons

## Rappel des consignes

- **Ce projet se réalise sur plusieurs séances, par groupe de 2 étudiants.**
- **Votre enseignant responsable en TD vous donnera ses indications de rendu.**
- **Le code doit être correctement commenté (pas trop, ni trop peu), robuste (gestion des exceptions), et associé à des TestCase JUnit.**
- **Un travail minimum est demandé lors de chaque séance de TD. La réalisation de ce travail est obligatoire et sa bonne réalisation assure la moyenne au groupe.**
- **Des extensions seront suggérées ou laissées au libre choix des étudiants. Toute extension correctement implémentée améliore la note du groupe.**
- **Au contraire, tout code similaire entre groupes diminue la note de tous les groupes concernés.**
- **Lors du DS, une partie des questions portera sur ce projet.**

## Les parties

> 3<sup>ème</sup> partie obligatoire

## *Le fichier des Pokemons*

Un fichier texte nommé *ListePokemon.txt* est disponible en annexe de ce sujet. Il contient sur chaque ligne la description d'un Pokemon :

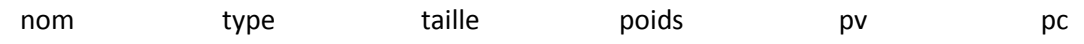

En fonction du type, les paramètres additionnels sont ajoutés à la suite de la puissance de combat sur la ligne. Les données sont séparées entre elles per un espace.

- **Dans une classe Partie, définir une méthode qui va se charger d'initialiser une liste de Pokemons instanciés à partir du fichier texte, en objets référençant le bon type avec tous ses attributs bien remplis.**
- **Pour chaque Pokemon, calculer sa vitesse, et vérifier s'il est vivant.**
- **Calculer la vitesse moyenne de la collection initiale ainsi que la vitesse moyenne de chaque type contenu.**

#### *Jeu à 2 joueurs*

Modifier la classe Partie afin de lancer une partie « aléatoire » entre 2 joueurs dans laquelle :

- Chaque joueur démarre avec 10 Pokemons dans sa collection. Ces Pokemons sont choisis de manière aléatoire dans la liste initiale des Pokemons enregistrée à partir du fichier texte.
	- o Trier les joueurs et leurs collections de Pokemons dans l'ordre naturel défini au TD précédent.
	- o Calculer la vitesse moyenne de la collection de chaque joueur et de chaque type de Pokemon contenu dans sa collection.

#### M213 POO – DUT S2T

- Les deux joueurs s'attaquent séquentiellement (peu importe qui attaque qui) et choisissent aléatoirement un Pokemon dans leur collection respective pour combattre.
- La partie s'arrête lorsqu'un joueur n'a plus de Pokemon vivant dans sa collection.
- Afficher le résultat de la partie.

# $\triangleright$  Extensions possibles

## *Varier les Pokemons*

- Pour construire la collection initiale des joueurs, les données fournies dans le fichier peuvent être modifiées comme suit :
	- o La taille, le poids, les points de vie et les points de combat du Pokemon tiré aléatoirement peuvent être modifiés de + ou – 20% pour générer plus de Pokemons différents.

## *Enrichir les modes de jeu.*

Vous pouvez par exemple définir des parties de la manière suivante :

- Partie « ordonnée » :
	- o Au premier tour, le joueur qui attaque est le premier dans l'ordre naturel des joueurs.
	- o Puis, le joueur qui a perdu le moins de points de vie au combat précédent est celui qui attaque au tour suivant.
- Partie « plus fort d'abord » où le Pokemon qui attaque à chaque tour est celui qui a la plus grande puissance parmi les Pokemons toujours en vie de la collection du joueur (en les comparant et/ou triant la collection avec l'ordre naturel ou un ordre temporaire).
- Partie « plus vivant d'abord » où le principe est le même que ci-dessus mais le critère de choix est le nombre de points de vie et non la puissance.
- Partie « interactive » où chaque joueur décide à chaque tour quel Pokemon il va utiliser pour attaquer l'adversaire.
- Partie à *n* joueurs (dans tous les modes) : quelle structure de données utiliser pour les joueurs ?